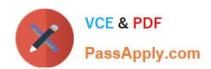

# SPLK-2001<sup>Q&As</sup>

Splunk Certified Developer

## Pass Splunk SPLK-2001 Exam with 100% Guarantee

Free Download Real Questions & Answers PDF and VCE file from:

https://www.passapply.com/splk-2001.html

100% Passing Guarantee 100% Money Back Assurance

Following Questions and Answers are all new published by Splunk
Official Exam Center

- Instant Download After Purchase
- 100% Money Back Guarantee
- 365 Days Free Update
- 800,000+ Satisfied Customers

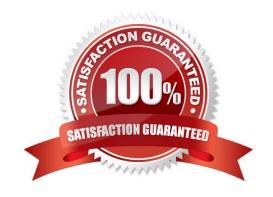

#### https://www.passapply.com/splk-2001.html 2024 Latest passapply SPLK-2001 PDF and VCE dumps Download

#### **QUESTION 1**

Which of the following statements define a namespace?

- A. The namespace is a combination of the user and the app.
- B. The namespace is a combination of the user, the app, and the role.
- C. The namespace is a combination of the user, the app, the role, and the sharing level.
- D. The namespace is a combination of the user, the app, the role, the sharing level, and the permissions.

Correct Answer: A

#### **QUESTION 2**

Which of the following are characteristics of an add-on? (Select all that apply.)

- A. Requires navigation file.
- B. Occupies a unique namespace within Splunk.
- C. Can depend on add-ons for correct operation.
- D. Contains technology or components not intended for reuse by other apps.

Correct Answer: AD

#### **QUESTION 3**

How can hiding or showing a panel by clicking on a chart or a table on the same form be performed?

- A. By using vent drilldown.
- B. By using workflow action.
- C. By using contextual drilldown.
- D. By using visualization drilldown.

Correct Answer: D

#### **QUESTION 4**

When added to an app\\'s default.meta file, which of the following makes one of its views available to other apps?

- A. export = app
- B. export = none

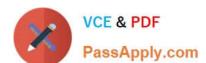

### https://www.passapply.com/splk-2001.html

2024 Latest passapply SPLK-2001 PDF and VCE dumps Download

C. export = view

D. export = system

Correct Answer: D

Reference: https://dev.splunk.com/enterprise/docs/developapps/manageknowledge/ setpermissionsforobjects/

#### **QUESTION 5**

A user wants to add the token \$token\_name\$ to a dashboard for use in a drilldown. Which token filter encodes URL values?

A. \$\$token\_name\$\$

B. \$token\_name|h\$

C. \$token\_name|n\$

D. \$token\_name|u\$

Correct Answer: D

Reference: https://docs.splunk.com/Documentation/Splunk/8.1.2/Viz/tokens

SPLK-2001 VCE Dumps

SPLK-2001 Exam
Questions

SPLK-2001 Braindumps